# **Informatiebeheer voor bouwprojecten (BIM)**

# POSTACADEMISCHE OPLEIDING 5 OKTOBER 2016 – 20 DECEMBER 2016

r

面

冊

井井井

明明

理理理

理理理

中世界 用 出版

中共 计 开开开 理理 世界 

珊  $\mathbf{\overline{H}}$ 田

四脚

IT Labo's en Datacenter UGent door evr-Architecten, Bureau Bouwte

UNIVERSITEIT

ding Information Modelling (BIM) is recent sterk in opmars binnen België. Het gebruik van belooft onder meer een efficiënter werkproces en een lagere foutenlast op de werf. Dit wordt nationaal ook effectief gerealiseerd. Echter, het beheer van informatie voor bouwprojecten vraagt een juiste methodologische aanpak, zeker in combinatie met BIM. De verregaande digitalisering de informatiestromen in de bouw leidt tot nieuwe, efficiëntere processen. Informatie wordt nu meer louter beheerd in vele losstaande documenten, tekeningen, dossiers en tabellen, maar ze dt centraal beschikbaar via zogenaamde virtuele 3D gebouwmodellen. Deze fungeren als de meest plete en consistente informatiedrager doorheen het gehele traject van een bouwproject. Deze nieuwe assingen leiden tot een nieuwe manier van werken voor bouwprojecten.

ze lessenreeks wordt ingegaan op de werking van BIM-toepassingen en op het BIM proces. Ook de ier waarop BIM kan ingezet worden in bouwprojecten voor het genereren van een effectieve rwaarde voor de partners in het bouwteam, dit doorheen de gehele levenscyclus van het gebouw, t aan bod. De opleiding is eerder gericht op het opleiden van BIM-coördinatoren en BIM-managers, op het opleiden van BIM-modelleurs. Na afloop van deze cursus bent u in staat om het maximum uit jebruik van BIM te halen voor uw bedrijf.

#### **Doelpubliek**

Deiding is bedoeld voor diegenen die binnen hun f in aanraking komen met BIM: modelleurs, tekenaars, fsleiders, projectleiders of IT-verantwoordelijken. Dit kan aren in verschillende types bedrijven, gaande van kleine ectuurbureaus tot grote bouwfirma's en gespecialiseerde ieursbureaus. Jongafgestudeerde ingenieurs bouwkunde chitectuur zijn zeer welkom, net als experts door ervaring.

kennis over het bouwproces en aan de slag kunnen met software zijn vereist.

antal deelnemers is beperkt tot 40.

 $\overline{z}$ L

EIDIN

 $\overline{\mathbb{C}}$ 

#### **Wetenschappelijke Coördinatie**

- **∂** Prof. dr. Ronald De Meyer, Vakgroep Architectuur en Stedenbouw, Universiteit Gent
- **∂** Prof. dr. ir. Stijn Matthys, Vakgroep Bouwkundige Constructies, Universiteit Gent
- **∂** Dr. ir. arch. Pieter Pauwels, Vakgroep Architectuur en Stedenbouw, Universiteit Gent

#### **Lesgevers**

- **∂** Dr. ir. arch. Stefan Boeykens, D-Studio & Departement Architectuur, KU Leuven
- **∂** Ir. arch. Peggy Bovens, PB Calc & Consult
- **∂** Ir. Jan Desmet, Ingenium
- **∂** Ing. Jos Duchamps, PROCOS Group
- **∂** Ir. Johan Kuppens, iNFRANEA
- **∂** Ir. Tim Lemoine,WTCB/BBRI
- **∂** Ir. Ilka Mans, POUMA
- **∂** Prof. dr. ir. Stijn Matthys, Vakgroep Bouwkundige Constructies, Universiteit Gent
- **∂** Ir. arch. Koenraad Nys, D-Studio
- **∂** Dr. ir. arch. Pieter Pauwels, Vakgroep Architectuur en Stedenbouw, Universiteit Gent
- **∂** Ir. arch. Paulus Present, Bureau Bouwtechniek
- **∂** Ir. arch. Ruben Van de Walle, BEAT architecture en HOWEST Toegepaste Architectuur

FRANCISCHE BERT

- **∂** Dr. ir. Thomas Vandenbergh, BESIX
- **∂** Ir. Yannick Franken, SCIA
- **∂** Brecht Pauwels, Ingenium

#### **Getuigschrift**

U ontvangt een getuigschrift, indien u deelneemt aan alle modules en slaagt n de uitwerking en verdediging van een BIM projectopdracht (BIM implementatieplan).

#### **0. Basisbegrippen: BIM als proces**

Building Information Modelling (BIM) is een nieuwe manier om informatie in bouwprojecten op te bouwen, te organiseren en te delen. Dit hangt nauw samen met de opkomst van een reeks softwaretoepassingen die vooral de laatste jaren binnen de bouwsector zijn doorgebroken. Algemene concepten en basisbegrippen vanuit de softwarepakketten worden geïntroduceerd. Echter, nog veel belangrijker is de vernieuwde manier van werken die deze software mogelijk maakt. In deze eerste les wordt BIM als proces in detail besproken. De volledige levenscyclus van een gebouw wordt bekeken en er wordt aangetoond hoe BIM doorheen deze cyclus aan bod zal komen. Er wordt tevens ingegaan op het BIM handboek voor België, dat uitgegeven is door ADEB-VBA, en hoe dit kan ingezet worden in de praktijk.

Deze module bevat eveneens een praktijksessie waarin wordt nagegaan hoe informatie op een goede manier kan geïmporteerd en geëxporteerd worden in functie van uitwisseling van informatie met het model checking platform Solibri Model Checker. Tot slot wordt ook toegelicht hoe men met de data zelf aan de slag kan (systems engineering) en custom tools en workflows kan aanmaken die de BIM modellering en het genereren van eindproducten (plannen, simulaties, schedules, ...) versnellen.

Lesgevers: Stefan Boeykens, Ilka Mans en Koenraad Nys Data: 22 en 29 november 2016

Lesgevers: Stijn Matthys, Pieter Pauwels en Ruben Van de Walle Datum: 5 oktober 2016

#### **1. Software toepassingen**

Beschikbare BIM softwaretoepassingen worden in meer detail besproken, beginnend met een overzicht van de verschillende tools waaruit u kan kiezen om met BIM aan de slag te gaan en om te gebruiken in combinatie met BIM tools: Autodesk Revit, Graphisoft ArchiCAD, Tekla Structures, Solibri Model Checker, Autodesk Navisworks, Nemetschek AllPlan, Tekla BIMSight, Trimble SketchUp, Trimble Connect, BuildSoft Diamonds, SCIA Engineer en BricsCAD. Achtergrond, context en meerwaarde van ieder pakket komen aan bod.

Verder zijn er praktijksessies waarin specifiek Revit, ArchiCAD, Tekla en Allplan toegelicht en uitgetest worden. Deze zijn hands-on, waarbij concreet door iedereen individueel een nieuw BIM-project opgestart wordt waarin stap voor stap een bestaand bouwproject gemodelleerd wordt. De nodige software en licenties worden voorzien. Aan het einde van deze module zijn de basistechnieken van de behandelde softwaretoepassingen ingeleid. Bovendien wordt er kort een overzicht gegeven van de mogelijkheden van BIM voor ontwerp en structuur- en stabiliteitsontwerp (Scia Engineer), MEP ontwerp (Mechanical, Electrical and Plumbing - Revit MEP), enz.

Lesgevers: Stefan Boeykens, Jan Desmet, Ilka Mans, Pieter Pauwels, Paulus Present, Ruben Van de Walle, Brecht Pauwels, Yannick Franken en Tom Vernimmen Data: 11, 18 en 25 oktober 2016

#### **2. OpenBIM standaarden en methoden**

Van cruciaal belang in elk bouwproject is de manier waarop informatie aangemaakt en beheerd wordt. Er wordt aanbevolen om een gedegen methodologische aanpak te hanteren en om terug te vallen op referenties, standaarden en 'rules of good practice'. In eerste instantie worden bewezen 'rules of good practice' aangehaald en gedocumenteerd binnen hun context. In tweede instantie zal deze module ingaan op de internationale en Europese standaarden en referentiekaders die gemaakt zijn om een dergelijke methodologische aanpak te ondersteunen. Het gaat hierbij specifiek om de OpenBIM data- en processtandaarden die ontwikkeld en gepubliceerd zijn door BuildingSMART International: Industry Foundation Classes (IFC), Model View Definitions (MVDs), Information Delivery Manuals (IDMs), BIM Collaboration Format (BCF), BIMGuides en BuildingSMART Data Dictionary (bSDD).

Er wordt ook ingegaan op de norm PAS-1192 en de werkmethodiek uit het BIM handboek voor België. Binnen deze context worden specifieke types van informatie-uitwisseling geselecteerd en wordt doorgegeven hoe dit concreet in een bedrijf en in een set aan softwaretools gerealiseerd kan worden. Hierbij worden verschillende voorbeelden uit de internationale bouwpraktijk aangehaald.

Lesgevers: Stefan Boeykens, Tim Lemoine en Pieter Pauwels Datum: 8 november 2016

#### **3. Uitwisseling van informatie**

Module 0 tot 2 behandelen de aanmaak en het gebruik van gebouwinformatie op een consistente en gestructureerde manier. Deze aanpak laat toe om efficiënter en correcter te werken en dus de faalkost van bouwprojecten (typisch 5 tot 15%) te verkleinen. In module 3 wordt er specifiek ingegaan op de uitwisseling van informatie, wat een cruciaal aspect is in elk BIM implementatieplan of project. De module behandelt concreet de samenwerking en workflow ondersteund via IFC en BCF: met welke instellingen kan een BIM-project als IFC gepubliceerd worden en hoe kan directe samenwerking via BCF vervolgens geoptimaliseerd worden.

#### **4. BIM implementatieplan**

Bij aanvang van deze module weet iedereen wat BIM inhoudt en welke werkmethodiek dit met zich meebrengt. In principe kan ieder bij aanvang van deze module BIM toepassen in zijn eigen bedrijfscontext. Om BIM ook effectief ingang te laten vinden in een bedrijf, een bedrijfsafdeling of een bouwteam is een BIM implementatieplan nodig: met hoeveel licenties wordt gestart, hoeveel mensen moeten geschoold worden, kan BIM bedrijfsbreed toegepast worden of wordt er beter gewerkt met pilootprojecten, welke juridische en

contractgerelateerde overwegingen zijn er, ... implementeren in de dagelijkse praktijk.

Verschillende bestaande implementatietrajecten komen aan bod. Deze worden getoetst aan het implementatieplan dat gevolgd is door Bureau Bouwtechniek (architectuur) en door BESIX (constructie). Hierbij wordt gefocust op business plan, technisch plan en juridisch plan. Na afloop van deze module heeft iedereen een notie van het traject dat idealiter zou moeten afgelegd worden om BIM te

Lesgevers: Paulus Present en Thomas Vandenbergh Datum: 6 december 2016

#### **5. Gespecialiseerde voorbeeldprojecten**

In de laatste module worden enkele gespecialiseerde voorbeeldprojecten voorgesteld door de betrokken personen en bedrijven. Hierbij wordt toegelicht waartoe een stapsgewijze implementatie van BIM in verschillende types bedrijven uiteindelijk kan leiden en welke meerwaarde gegenereerd kan worden. Verschillende markten en toepassingsdomeinen komen aan bod, namelijk MEP/ HVAC ontwerp, infrastructuur, kostencalculatie en operationeel beheer of facility management. Specifieke voordelen, werkwijzen en valkuilen worden uitvoerig toegelicht. Deze voorbeelden helpen in het concreet maken van de uitwerking van het BIM implementatieplan in uw context of bedrijf.

Lesgevers: Peggy Bovens, Jan Desmet, Jos Duchamps en Johan Kuppens Data: 13 en 20 december 2016

# MEER INFO & INSCHRIJVEN www.ivpv.ugent.be/BIM

# $\overline{\mathbf{U}}$ 刀 O G<sub>D</sub>  $\overline{\mathcal{L}}$  $\blacktriangleright$  $\overline{\leq}$  $\overline{\leq}$  $\blacktriangleright$

# PROGRAMMA 刀 OGRAMMA

#### **0. Basisbegrippen: BIM als proces**

Building Information Modelling (BIM) is een nieuwe manier om informatie in bouwprojecten op te bouwen, te organiseren en te delen. Dit hangt nauw samen met de opkomst van een reeks softwaretoepassingen die vooral de laatste jaren binnen de bouwsector zijn doorgebroken. Algemene concepten en basisbegrippen vanuit de softwarepakketten worden geïntroduceerd. Echter, nog veel belangrijker is de vernieuwde manier van werken die deze software mogelijk maakt. In deze eerste les wordt BIM als proces in detail besproken. De volledige levenscyclus van een gebouw wordt bekeken en er wordt aangetoond hoe BIM doorheen deze cyclus aan bod zal komen. Er wordt tevens ingegaan op het BIM handboek voor België, dat uitgegeven is door ADEB-VBA, en hoe dit kan ingezet worden in de praktijk.

Lesgevers: Stijn Matthys, Pieter Pauwels en Ruben Van de Walle Datum: 5 oktober 2016

#### **1. Software toepassingen**

Beschikbare BIM softwaretoepassingen worden in meer detail besproken, beginnend met een overzicht van de verschillende tools waaruit u kan kiezen om met BIM aan de slag te gaan en om te gebruiken in combinatie met BIM tools: Autodesk Revit, Graphisoft ArchiCAD, Tekla Structures, Solibri Model Checker, Autodesk Navisworks, Nemetschek AllPlan, Tekla BIMSight, Trimble SketchUp, Trimble Connect, BuildSoft Diamonds, SCIA Engineer en BricsCAD. Achtergrond, context en meerwaarde van ieder pakket komen aan bod.

Verder zijn er praktijksessies waarin specifiek Revit, ArchiCAD, Tekla en Allplan toegelicht en uitgetest worden. Deze zijn hands-on, waarbij concreet door iedereen individueel een nieuw BIM-project opgestart wordt waarin stap voor stap een bestaand bouwproject gemodelleerd wordt. De nodige software en licenties worden voorzien. Aan het einde van deze module zijn de basistechnieken van de behandelde softwaretoepassingen ingeleid. Bovendien wordt er kort een overzicht gegeven van de mogelijkheden van BIM voor ontwerp en structuur- en stabiliteitsontwerp (Scia Engineer), MEP ontwerp (Mechanical, Electrical and Plumbing - Revit MEP), enz.

Lesgevers: Stefan Boeykens, Jan Desmet, Ilka Mans, Pieter Pauwels, Paulus Present, Ruben Van de Walle, Rudi Vanmechelen, Bert Van Overmeir, Glenn Verdyck en Tom Vernimmen Data: 11, 18 en 25 oktober 2016

#### **2. OpenBIM standaarden en methoden**

Van cruciaal belang in elk bouwproject is de manier waarop informatie aangemaakt en beheerd wordt. Er wordt aanbevolen om een gedegen methodologische aanpak te hanteren en om terug te vallen op referenties, standaarden en 'rules of good practice'. In eerste instantie worden bewezen 'rules of good practice' aangehaald en gedocumenteerd binnen hun context. In tweede instantie zal deze module ingaan op de internationale en Europese standaarden en referentiekaders die gemaakt zijn om een dergelijke methodologische aanpak te ondersteunen. Het gaat hierbij specifiek om de OpenBIM data- en processtandaarden die ontwikkeld en gepubliceerd zijn door BuildingSMART International: Industry Foundation Classes (IFC), Model View Definitions (MVDs), Information Delivery Manuals (IDMs), BIM Collaboration Format (BCF), BIMGuides en BuildingSMART Data Dictionary (bSDD).

Er wordt ook ingegaan op de norm PAS-1192 en de werkmethodiek uit het BIM handboek voor België. Binnen deze context worden specifieke types van informatie-uitwisseling geselecteerd en wordt doorgegeven hoe dit concreet in een bedrijf en in een set aan softwaretools gerealiseerd kan worden. Hierbij worden verschillende voorbeelden uit de internationale bouwpraktijk aangehaald.

Lesgevers: Stefan Boeykens, Tim Lemoine en Pieter Pauwels Datum: 8 november 2016

#### **3. Uitwisseling van informatie**

Module 0 tot 2 behandelen de aanmaak en het gebruik van gebouwinformatie op een consistente en gestructureerde manier. Deze aanpak laat toe om efficiënter en correcter te werken en dus de faalkost van bouwprojecten (typisch 5 tot 15%) te verkleinen. In module 3 wordt er specifiek ingegaan op de uitwisseling van informatie, wat een cruciaal aspect is in elk BIM implementatieplan of project. De module behandelt concreet de samenwerking en workflow ondersteund via IFC en BCF: met welke instellingen kan een BIM-project als IFC gepubliceerd worden en hoe kan directe samenwerking via BCF vervolgens geoptimaliseerd worden.

Deze module bevat eveneens een praktijksessie waarin wordt nagegaan hoe informatie op een goede manier kan geïmporteerd en geëxporteerd worden in functie van uitwisseling van informatie met het model checking platform Solibri Model Checker. Tot slot wordt ook toegelicht hoe men met de data zelf aan de slag kan (systems engineering) en custom tools en workflows kan aanmaken die de BIM modellering en het genereren van eindproducten (plannen, simulaties, schedules, …) versnellen.

Lesgevers: Stefan Boeykens, Ilka Mans en Koenraad Nys Data: 22 en 29 november 2016

#### **4. BIM implementatieplan**

Bij aanvang van deze module weet iedereen wat BIM inhoudt en welke werkmethodiek dit met zich meebrengt. In principe kan ieder bij aanvang van deze module BIM toepassen in zijn eigen bedrijfscontext. Om BIM ook effectief ingang te laten vinden in een bedrijf, een bedrijfsafdeling of een bouwteam is een BIM implementatieplan nodig: met hoeveel licenties wordt gestart, hoeveel mensen moeten geschoold worden, kan BIM bedrijfsbreed toegepast worden of wordt er beter gewerkt met pilootprojecten, welke juridische en contractgerelateerde overwegingen zijn er, ...

Verschillende bestaande implementatietrajecten komen aan bod. Deze worden getoetst aan het implementatieplan dat gevolgd is door Bureau Bouwtechniek (architectuur) en door BESIX (constructie). Hierbij wordt gefocust op business plan, technisch plan en juridisch plan. Na afloop van deze module heeft iedereen een notie van het traject dat idealiter zou moeten afgelegd worden om BIM te implementeren in de dagelijkse praktijk.

Lesgevers: Paulus Present en Thomas Vandenbergh Datum: 6 december 2016

#### **5. Gespecialiseerde voorbeeldprojecten**

In de laatste module worden enkele gespecialiseerde voorbeeldprojecten voorgesteld door de betrokken personen en bedrijven. Hierbij wordt toegelicht waartoe een stapsgewijze implementatie van BIM in verschillende types bedrijven uiteindelijk kan leiden en welke meerwaarde gegenereerd kan worden. Verschillende markten en toepassingsdomeinen komen aan bod, namelijk MEP/ HVAC ontwerp, infrastructuur, kostencalculatie en operationeel beheer of facility management. Specifieke voordelen, werkwijzen en valkuilen worden uitvoerig toegelicht. Deze voorbeelden helpen in het concreet maken van de uitwerking van het BIM implementatieplan in uw context of bedrijf.

Lesgevers: Peggy Bovens, Jan Desmet, Jos Duchamps en Johan Kuppens Data: 13 en 20 december 2016

# MEER INFO & INSCHRIJVEN www.ivpv.ugent.be/BIM

### **Prijs**

Deelnameprijs omvat lesgeld, lesmateriaal, frisdranken, koffie en broodjes. Het lesmateriaal zal bestaan uit hand-outs van de presentaties, het BIM Handboek en vermelde normen.

Betaling geschiedt na ontvangst van de factuur. Alle facturen zijn betaalbaar dertig dagen na dagtekening. Alle vermelde bedragen zijn vrij van BTW. Voor iedere module kan er afzonderlijk ingeschreven worden.

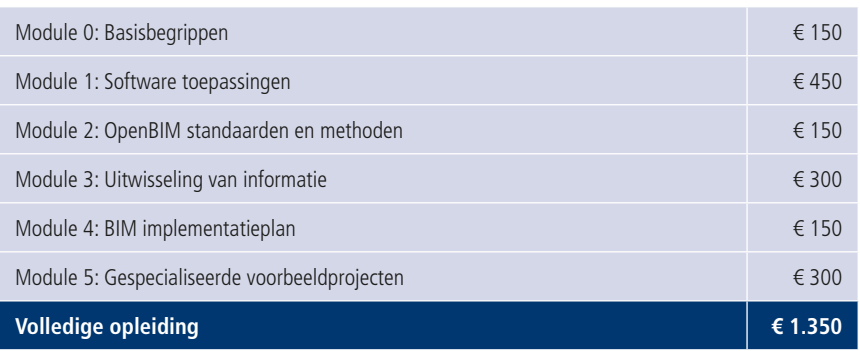

#### **Korting**

- **∂** Indien minstens één deelnemer van een bedrijf inschrijft voor de volledige opleiding, wordt voor alle bijkomende gelijktijdige inschrijvingen van hetzelfde bedrijf een korting van 20% verleend. Facturatie geschiedt dan d.m.v. een gezamenlijke factuur.
- **∂** 10% korting op de in de tabel vermelde prijzen voor leden AIG, VBIG en NAV.
- **∂** Aangepaste prijzen voor personeel van UGent en geassocieerde hogescholen.
- **∂** Kortingen zijn niet cumuleerbaar.

#### **Annuleren**

Raadpleeg onze annulatievoorwaarden op www.ivpv.ugent.be/annulatievoorwaarden

#### **Opleidingscheques**

Universiteit Gent aanvaardt betalingen via de KMOportefeuille (www.kmo-portefeuille.be; gebruik authorisatiecode DV.O103194).

#### **Tijdstip en locatie**

- **∂** De lessen worden gegeven van **17u tot 20u30,**  in 2 of 3 delen, gescheiden door een broodjesmaaltijd en vinden plaats aan de **Universiteit Gent, Instituut voor Permanente Vorming, IVPV leszaal, Technologiepark 904, 9052 Zwijnaarde.**
- **∂** Data onder voorbehoud van wijzigingen om onvoorziene omstandigheden.

MET DE STEUN VAN:

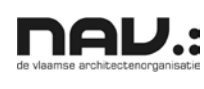

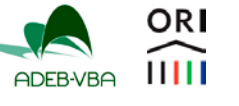

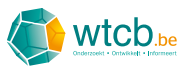

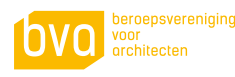

## MEER INFO & INSCHRIJVEN www.ivpv.ugent.be/BIM

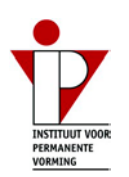

#### **ORGANISATIF**

Universiteit Gent – Instituut voor Permanente Vorming (IVPV) Technologiepark 904, 9052 Zwijnaarde Tel: +32 9 264 55 82 / Fax: +32 9 264 56 05 E-mail: ivpv@UGent.be